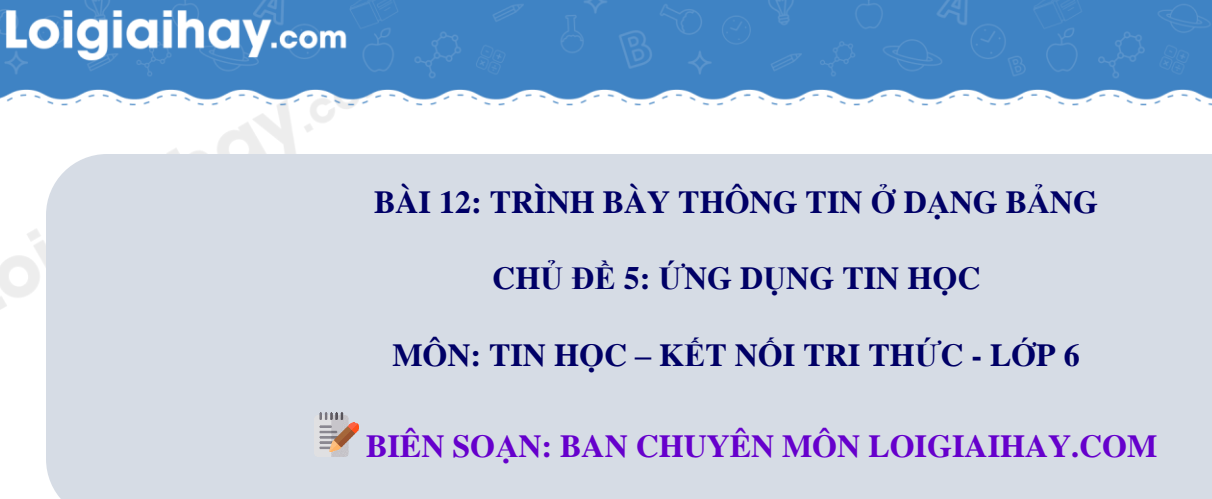

## **Câu hỏi trang 55 SGK Tin học lớp 6 – Kết nối tri thức**

Muốn xóa một số hàng trong bảng, sau khi chọn các hàng cần xóa, em thực hiện lệnh nào sau đây?

- A. Delete Cells.
- B. Delete Columns.
- C. Delete Rows.
- D. Delete Table.

## **Phương pháp:**

- Xác định ý nghĩa của từng dòng lệnh:
- A. Delete Cells. Xóa ô
- B. Delete Columns. Xóa cột
- C. Delete Rows. Xóa hàng
- D. Delete Table. Xóa bảng
- Xác định ý nghĩa dòng lệnh mà đề bài yêu cầu: **Xóa hàng.**

## **Cách giải:**

C. Delete Rows. – Xóa hàng

**Loigiaihay.com**

Truy cập https://loigiaihay.com/ để xem lời giải SGK, SBT, VBT từ lớp 1 - lớp 12 tất cả các môn